# Cheatography

## Chap\_10 Cheat Sheet by [Theo666](http://www.cheatography.com/theo666/) via [cheatography.com/193738/cs/40540/](http://www.cheatography.com/theo666/cheat-sheets/chap-10)

#### **String**

strings in Python are iterable, indexable and immutable (id) len(string)

#### string[start:end:step] step can be negative

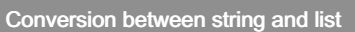

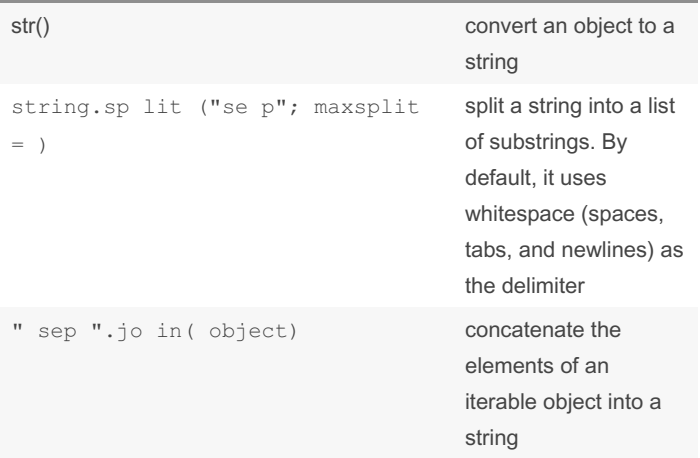

- join() : If use join on a list with only numeric elements, TypeError because the + operator is not defined for combining a list and an integer

#### other functions

['\_\_add\_\_', '\_\_class\_\_', '\_\_contains\_\_', '\_\_delattr\_\_', '\_\_dir\_\_', '\_\_doc\_\_', '\_\_eq\_\_', '\_\_format\_\_', '\_\_ge\_\_', '\_\_getattribute\_\_', '\_ \_getitem\_\_', '\_\_getnewargs\_\_', '\_\_gt\_\_', '\_\_hash\_\_', '\_\_init\_\_', '\_ \_init\_subclass\_\_', '\_\_iter\_\_', '\_\_le\_\_', '\_\_len\_\_', '\_\_lt\_\_', '\_\_mo d\_\_', '\_\_mul\_\_', '\_\_ne\_\_', '\_\_new\_\_', '\_\_reduce\_\_', '\_\_reduce\_ex\_\_' , '\_\_repr\_\_', '\_\_rmod\_\_', '\_\_rmul\_\_', '\_\_setattr\_\_', '\_\_sizeof\_\_', '\_\_str\_\_', '\_\_subclasshook\_\_', 'capitalize', 'casefold', 'center', 'count', 'encode', 'endswith', 'expandtabs', 'find', 'format', 'for mat map', 'index', 'isalnum', 'isalpha', 'isdecimal', 'isdigit', 'i sidentifier', 'islower', 'isnumeric', 'isprintable', 'isspace', 'is title', 'isupper', 'join', 'ljust', 'lower', 'lstrip', 'maketrans', 'partition', 'replace', 'rfind', 'rindex', 'rjust', 'rpartition', 'rsplit', 'rstrip', 'split', 'splitlines', 'startswith', 'strip', 'swapcase', 'title', 'translate', 'upper', 'zfill']

The dir() function in Python returns all of the object's properties and methods, but not their values1. When you call dir(string), it returns a list of valid attributes and methods that can be used with the string object.

### Operation in the stings

string + string string \* int same to list, if string multipled by negative numbers or zero, it

returns a empty string. if string multipled by floats, error

Common Functions str.place(a, b) replace a by b in a string str.count(a) count the number of a in a string str.title() str.upper() str.lower() str.st rip ("ch ara cte  $r$ ") remove leading and trailing specific charaters. By default, whitespaces (spaces, tab, newline) str.rs tri p("c har act er") remove trailing specific character. By default, whitespaces str.ls tri p("c har act er") remove leading specific charac‐ hter. By default, whitespaces str.isalpha() check whether all the characters in a string are alphabeti. return True or False str.isnumeric() check whether all the characters in a string are numeric str.isdecimal() check whether all characters in a string are decimal digits (0-9) str.finf("to\_find") find the first occurrence of a specified substring within a string. It returns the index of the first character of the substring if found, and -1 if the substring is not present in the string str.startwith("...")

isnumeric() checks for a broader range of numeric characters, including those from other scripts, while isdecimal() only recognizes decimal digits. Neither method recognizes decimal numbers or fractions.

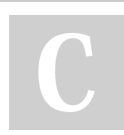

By Theo666

[cheatography.com/theo666/](http://www.cheatography.com/theo666/)

Published 29th September, 2023. Last updated 30th September, 2023. Page 1 of 2.

Sponsored by Readable.com Measure your website readability! <https://readable.com>

# Cheatography

## Chap\_10 Cheat Sheet by [Theo666](http://www.cheatography.com/theo666/) via [cheatography.com/193738/cs/40540/](http://www.cheatography.com/theo666/cheat-sheets/chap-10)

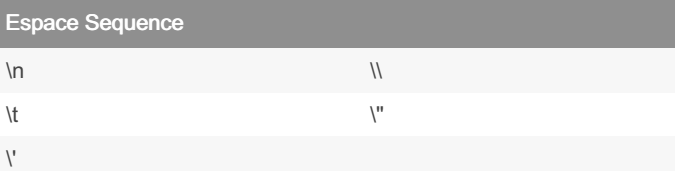

help us differentiate between characters that have a special meaning in the programming language and characters that are part of the string itself. If a string contain \n in the text, \\n to distinguish newline charchater and text \n. Except for \' and \", we can also use single/double quote to distinguish quote in text. \r idem chapter 7

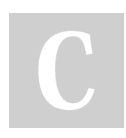

### By Theo666

[cheatography.com/theo666/](http://www.cheatography.com/theo666/)

Published 29th September, 2023. Last updated 30th September, 2023. Page 2 of 2.

Sponsored by Readable.com Measure your website readability! <https://readable.com>